# Webプログラミング実習

2017/4/12 Kazuma Sekiguchi class@cieds.jp

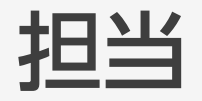

- •関口 和真 (Kazuma Sekiguchi)
	- Comcent,Inc
	- Webプログラマ兼コーダーとかいろいろ
	- デザインもごく希にやります
	- たまにWebに記事を書いていたり本を書いていたり します
	- Adobeの多少なりとも関係者
	- 絵は全く描けないので聞かないように
- 質問事項は、メールに所属、学年、氏名等を記 載の上、class@cieds.jpに送付

#### Agenda

- JSの基本知識
- インタラクション性のあるWebサイトの作成
- スマートフォンでのインタラクティブ性
- Canvasを利用した表現技法

#### 今の WebDesigners Web ebと求められているもの<br>are needed any skills to create web sites and Apps.

#### 今のWeb

- 見る物から使う物への変化
	- 広告媒体の一種
	- 使ってもらう
- SNSでのシェア
- いつでもどこでも情報を手に入れられる
	- スマートフォンなどのデバイス
	- 複数のサービスを組み合わせて利用
	- スマホアプリ

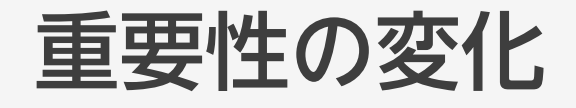

- 見せる物から使えるものへ
	- マウスクリックさえできればOK
	- 指でタップできる必要
	- 連携できる必要
- スマートフォンアプリとして展開
	- 他のサービスと連携して利用する
- オフラインでも使える、見られる
	- いつでも同じ状況でネットが使えるとは限らない

#### 使い方の変化

- キーボードはより使いづらい
	- 入力を極力減らす工夫
	- ジェスチャーでの操作が可能なように
	- 入力させる場面を減らす
- 写真の方が楽
	- Instagram、Facebookの発展
- キーボード、マウスという当たり前デバイスからの 思考脱却
- 大量のデバイスの登場
	- 性能がより向上

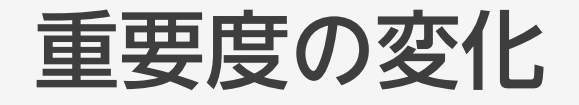

- サーバーサイドでデータを生成してクライアントに渡す
	- Googleでの検索など
- 検索や掲示板などでは未だに重要な仕組み
- データを更新、読み込むときにはリロードが掛かる
	- 思考が連続的に行えない欠点
- GoogleMapなどはデータが追加されてロードされる
	- 操作性の向上
	- ほかのWebサイトでも当たり前のように実現
	- 通常のアプリと同じ感覚でウェブを使えるように

#### ノンリロードコンテンツ

- リロード無しにWebを使うための仕組み
	- JSを最大限に利用し、クライアント側でデータを保持、更新、 取得する方法で実現
	- SPA=SinglePageApplication (URLが変わらないままさま ざまな機能を利用することが可能)
		- Ex:TweetDeck、YouTubeなどなど
	- 最近のWebアプリ(使うWebサイト)では当たり前
- フロントエンドの重要性
	- 使い勝手、マルチデバイス対応、状況による変化への対応

#### 使う方へのシフト

- Webデザイナー、コーダーは変化に耐える知識と技能が 必要
	- デバイスの大量出現
		- スマートフォンだけで300種類以上
		- スマートデバイスも登場
	- 使い勝手の良いUI/UXの必要性
		- 使い勝手が利用率に直結
	- 効率的な開発、集団開発時にどのようにするのが良いか
		- 現状のCSSとJSの限界
		- PostCSS、JSNext

## やって欲しいこと You should see any web sites and do more.

**Fadoslav Grzybow** 

Paste Paste Soft Proofing

Library | Develop | Map | Book | Slideshow | Print | Wel

やって欲しいこと (1)

- 様々なウェブサイトを見る
	- 趣味のサイトは意識せずに見るはずなので、趣味以外のサイトを 見る
	- インタラクション、インターフェイスを良く観察する
	- [Dribble](https://dribbble.com/)、[Behance](https://www.behance.net/)辺りはオススメ
- スマートデバイスを意識したUI/UXの作成
	- PC向けサイトの重要性は低い
	- スマートフォン向けにどういうメリットを出せるかを考える

#### やって欲しいこと (2)

- Webは進化が早い
	- 技術的なことは直ぐに陳腐化していく
		- 貪欲に調べる、やってみる
	- 基本原理は継続しているため、基本原理をきちんと把握する
		- 何かを解消するために新しい技術が出てくる
		- 何を解消しているのかを把握する
	- 技術が伴うことで表現できるものも多い
		- 最近のWeb表現はWeb技術と上手く融合している例が多い

#### やって欲しいこと (3)

- 勉強会などに出席してみる
	- 大体無料であちこちにて開催されている
	- 話が分からなくても刺激になることも多い
	- ヒントが得られることも
	- 何となく知っているようなものへの出席がオススメ
- 好奇心
	- ちょっとでも知っていると全く知らないでは大違い
	- 意外な知識が意外なところで役立つことも

# CSS3 Animation

### CSS3を利用した動き

- CSS3からtransformプロパティが利用可能
	- 移動
	- 拡大、縮小
	- 回転
	- 傾斜変形

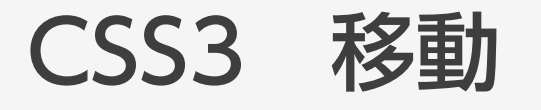

- transform:translate(X方向の距離、Y方向の距離)
- transform:translateX()
	- X方向の距離
- transform:translateY()
	- Y方向の距離
- transform:translateZ()
	- Z方向の距離
- transform:translate3d(X方向の距離、Y方向の距離、Z 方向の距離)

#### CSS3 拡大・縮小

- transform:scale(X方向の比率、Y方向の比率)
- transform:scaleX(X方向の比率)
- transform:scaleY(Y方向の比率)
- transform:scaleZ(Z方向の比率)
- transform:scale3d(X方向の比率、Y方向の比率、Z方向 の比率)
	- Z方向の比率は機能しない

#### CSS3 回転

- transform:rotate(回転角度)
- transform:rotateX(回転角度)
	- X軸を軸とする角度によって時計回りの回転
- transform:rotateY(回転角度)
	- Y軸を軸とする角度によって時計回りの回転
- transform:rotateZ(回転角度)
	- Z軸を軸とする角度によって時計回りの回転
- transform:rotate3d(方向ベクトル、方向ベクトル、方向ベクトル、回転 角度)
- 角度の単位はdeg
	- 10deg=10度

#### CSS3 傾斜変形

- transform:skewX(X軸の傾斜角度)
- transform:skewY(Y軸の傾斜角度)
- transform:skew(X軸の傾斜角度, Y軸の傾斜角度)

• 角度を指定するので、degで指定する

#### CSS3 アニメーション

}

• transitionで指定するとアニメーション可能

```
.prefix_sample {
background-color:blue; 
width:200px; 
height:50px;
transition: background-color 1s, width 1s, height 1s;
}
.prefix_sample:hover {
background-color:aqua; width:400px; height:100px;
```
• :hoverなどの疑似イベントなどを利用してアニメーションさせ る

#### CSS3 animation

- @keyframes 名前でアニメーションを定義する
- CSSのanimationプロパティで@keyframesで指定したアニ メーションを指定すると動作する
- 現時点ではブラウザー接頭辞が(一応)必要

.sample { animation: anime1 5s ease infinite alternate;

@keyframes anime1 {

}

}

0% {width: 50px; height: 50px; background-color: #F90;} 100% {width: 200px; height: 50px; background-color: #09F;}

#### ブラウザーの仕事

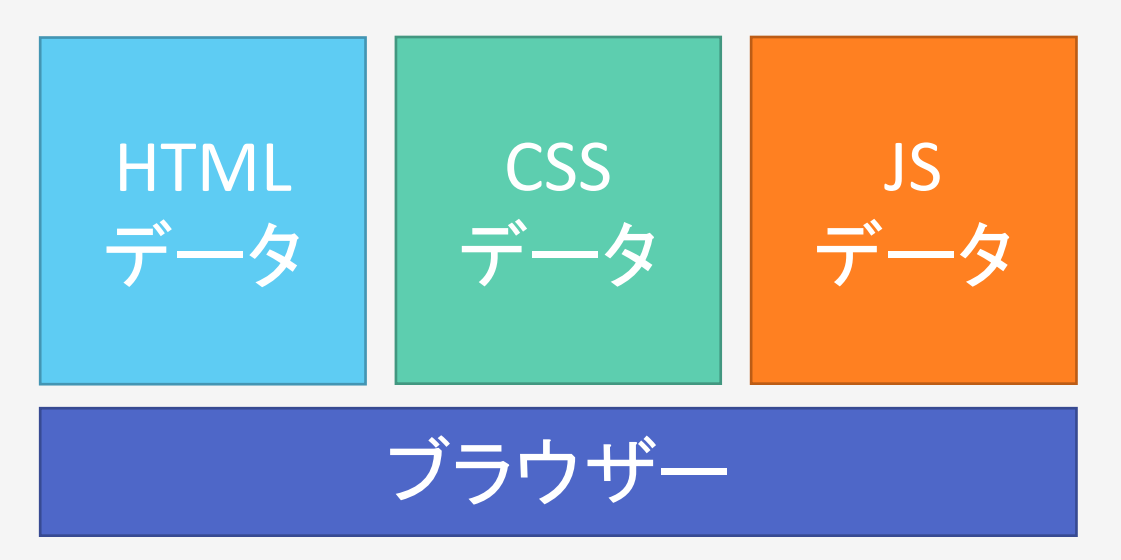

• ブラウザーが表示するのはHTMLデータなど • HTMLはファイルじゃ無くてデータでも良い

• サーバーからデータを送ってきてそれを展開するのが 本来のブラウザーの仕事

#### クライアント側での処理

- ブラウザーはHTMLとCSSを表示
	- ユーザーの操作に合わせて表示を変える、HTML、CSSだけで は表現できない、利用できないものがどうしても発生してきた
	- CSSを動的に書き換えることで、アニメーションを実現する
	- HTMLを動的に書き換えることで、マウスオーバー時に画像を 変える
	- ユーザーの動きにあわせてCSSを書き換えて、インタラクション を行う
- これらはCSSだけでは不可能なことが多い

#### プログラミング言語

- ブラウザー側で利用できるプログラミング言語は JavaScript (JS)
	- 間違えてもJavaとは略さないこと(別な言語になる)
- JavaScriptを利用することで、ブラウザー上でさまざまな ことが実現することが可能
	- HTMLの書き換え、CSSの書き換え、ブラウザー上でユーザー が実施した操作の取得などなど
	- 最近ではJSを利用して、デスクトップアプリやスマホアプリを 作成することも可能
	- 極めて汎用性が高いが、習得が少し難しい言語

#### プログラミング言語とは

- 何らかのデータを与えると処理をして、結果を返す
	- この集合体(だけじゃないけど)
- 例:自販機
	- お金を投入→金額と偽物じゃ無いか確認→問題ない
	- 商品選択→売り切れじゃ無いか確認→問題ない
	- 商品落としまーす
- いくつかの処理を組み合わせて目的を達成する
	- 重要なのは、データという概念、処理という概念

#### プログラミング言語とは

- JavaScript
	- プロトタイプ指向のオブジェクト指向言語(覚えなくて良い)
	- ブラウザー上で動作して、HTMLやCSSを変化させて表示する ための処理を行うことに特化したプログラミング言語
	- 書き方が結構独特(他の言語を知らなければ気にならない)
	- 複雑なことをしようとすると、書き方が途端に煩雑になる
	- 参考、サンプルが非常に豊富。探せば直ぐに求めているものが 見つかる可能性が高い
	- 結果が直ぐ分かる

#### プログラミング言語とは

- 1文字でも間違えると動作しなくなる
	- HTMLやCSSは間違えても表示はされる
	- JSは1文字でも間違えると動作しない、最悪ブラウザーが真っ白にな る
		- どのプログラミング言語も同じではあるが、入力時注意
		- 打ち間違いはどうしても出るが、できるだけ減らす工夫をする
		- フォントを変更したり、文字を大きくしたり、誤字と思われるところにアン ダーラインが引かれるようなエディタを利用してみる
- 1度では大体動作しない
	- 慣れても何度書いても間違いは無くならない
	- エラーがあったときに自分で回復する能力を

#### JavaScriptを書いてみる

- <script></script>の間に記述する
	- 別ファイルに記述してもOK
	- 別ファイルの場合は、拡張子をjsとして<script src="〇〇 〇.js"></script>として読み込ませる
- 実行されるタイミングは基本的にブラウザーでHTMLが 表示された後

#### プログラミング言語

- JSでは変数、メソッド、イベントなどが用意されている
	- 変数=一時的に保存しておくための場所。名前を付けることでい ろいろな内容を保持可能
	- メソッド=JavaScriptで利用することができる機能のこと。1つ 1つでは大したことはできない
		- 組み合わせることで処理をしていくことが可能
	- イベント=ユーザーのインタラクション

#### • 後日説明

#### JSの基本的なもの

- 変数
	- 何かの値やオブジェクトを格納しておくもの
	- JSの場合、いろいろなものを格納可能
		- オブジェクトも格納可能
	- 先頭にvarを付ける(変数宣言)
		- スペースを開けて変数名を指定(通常1文字目は英小文字)
	- 数値と文字が違うので注意(""で括れば文字)

var a = "JavaScript";//a<sup>に</sup>"JavaScript"という文字列を格納 var b = 123;//b<sup>に</sup>123という数値を格納

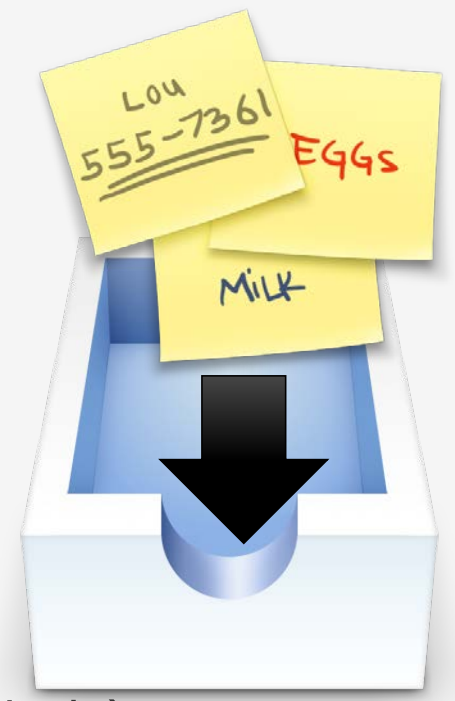

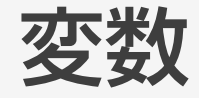

- 定義関数を格納できるところはJS独特
- 通常は変数宣言を行って利用する(宣言しなくてもOKだが、 最近は警告が出ることが多い)
	- 先頭にvarを付ける(変数宣言)

var a;//aという変数を利用する(宣言のみ) var b = 1;//bという変数を利用すると宣言し、1という数値を格納 var c = "js"//cという変数を宣言し、jsという文字列を格納

a = 4;//宣言済みの変数aに4を格納

変数宣言

- プログラムの一番最初にまとめて記述することが多い
	- ほかの人が見たときにどういう変数を利用しているか把握しやす い
	- 変数に設定値(リンク先のURLや何らかのパラメータ)などを 格納した場合、変更しやすい

#### JSの基本的なもの

- 何らかの動作をまとめたもの=関数
- 引数は複数の値を指定可能。返り値は1つだけ

function 関数名(引数){ 何らかの処理処理 return 返り値 }

function keisan(a,b){ var  $c = a + b$ ; return c; }

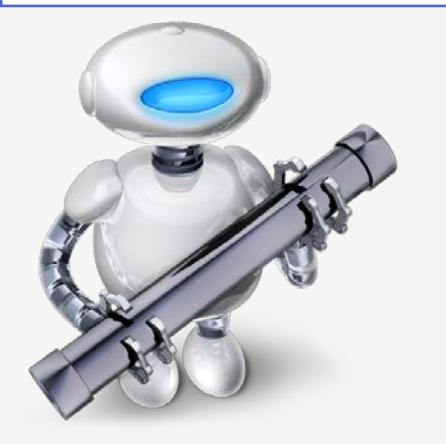

var kotae = keisan $(2,3)$ ; kotaeには5が入ってくる

#### ユーザ定義関数

- 何らかの処理をまとめたもの
- 同じような処理を繰り返す際に利用する
	- イチイチ同じ処理を何度も書くのは面倒。間違えも増える
- ()内に引数を指定可能
	- 引数はカンマで区切ることで複数指定可能
	- 引数に値を与えて関数を呼び出せば、その引数を利用して処理してくれる
- ユーザ定義関数から更にほかのユーザ定義関数を呼び出すことも可能
- 記述場所は自由
	- 通常まとめて書いておく
	- 関数だけのJSファイルを作ることも多い

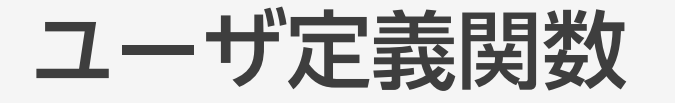

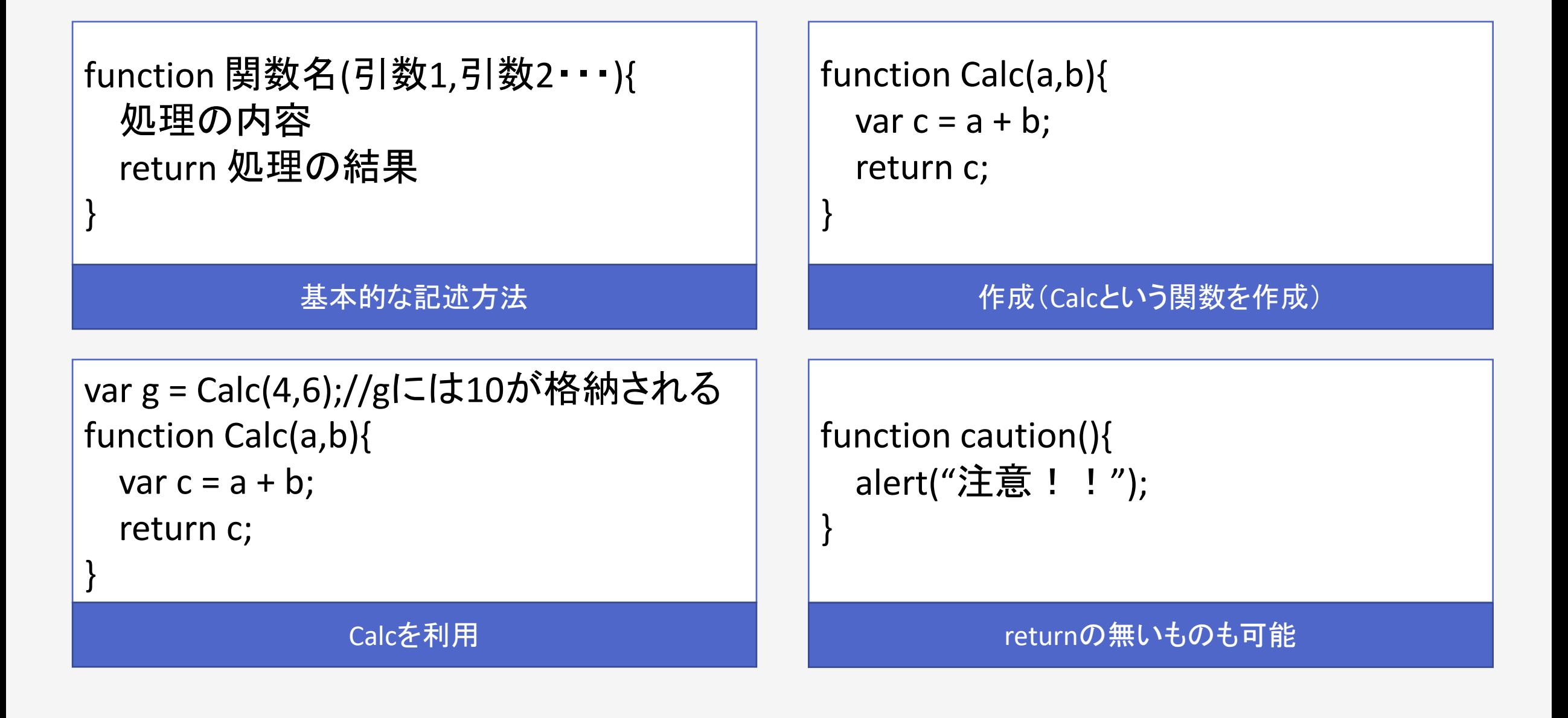

#### 変数宣言の場所による違い

- ユーザ定義関数内で宣言した変数
	- その関数内でのみ利用可能=ローカル 変数
- 関数外で宣言した変数
	- ユーザ定義関数内でも利用可能=グ ローバル変数
- グローバル変数の場合、意図しない ところで上書きすることがあるため、 できるだけ避ける

• 無理なことも多い

```
var a = 1;
function ShowAlert(){
  alert(a);//1が表示される
}
```

```
function SetA(){
  var a = 1;
}
function ShowAlert(){
  alert(a);//何も表示されない
}
```
#### 変数宣言の場所による違い

var  $a = 1$ ; function ShowAlert(){ alert(a);//1が表示される }

グローバル変数としてaを利用

function SetA(){ var  $a = 1$ ; } function ShowAlert(){ alert(a);//何も表示されない }

aはローカル変数のため、ShowAlertでは利用でき ない

var a;//グローバル変数としてaを宣言 SetA();//関数呼び出し ShowAlert();//関数呼び出し function SetA(){  $a = 4;$ 

function ShowAlert(){ alert(a);//4が表示される

}

}

aはグローバル変数。ほかの関数で変更されるとそのまま 変数の中身も変化する

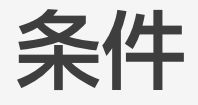

#### • 条件に応じて、処理を分ける ケースは多い

- クリックされてもこれ以上右 に動かせない→左に動かす
- いわゆる判断をさせる場合に 利用
- 条件式を記述して判断させる

#### • ifのみ必須

- 他は任意
- else ifは複数回利用可能

```
if(条件式1){
     条件式1に当てはまるならここが動作
}
else if(条件式2){
     条件式2に当てはまるならここが動作
}
else{
     条件式に当てはまらない場合に動作
}
```
#### 条件式

- 0以外の数、true , 何らかの文字列は全て条件式で当てはまる
	- 0,falseだと条件式に当てはまらない

- 比較して判断することも
	- if  $(a > 3)$  $\rightarrow$ aが3よりも大きければtrueになる
	- $\bullet$  if (a == 3) $\rightarrow$ aが3のときだけtrueになる
	- if ((a >= 3) && (a < 100))→aが3以上で、100未満のときだけ trueになる
	- if ((a >= 100) | (a < 10))→aが100以上または10未満のとき だけtrueになる

#### 条件式の成立

- 成立する場合
	- if(true)
	- if(1以上の数値)
	- if ( '何らかの文字' )
	- 条件式が成立しない場合
- 不成立の場合
	- if(false)
	- if(null)
	- if(undefined)
	- $\bullet$  if  $(0)$
	- 条件式が成立しない場合

ループ

- 同じ処理を繰り返す際に利用
	- いくつか方法がある
	- プログラムは楽するために利用する=同じ処理はできるだけループを 使って処理する
	- 条件が成立している限りループする
		- 初期値に0を入れて1回回るごとに1を足していくと100回回った段階で条件を 満たさなくなる

}

```
for(var i =0; i< 100; i++){
   var a = i;
   document.write(a);//aを表示。0~99まで
   表示される
}
```
for(初期値; 条件; カウントアップ){ 繰り返す内容